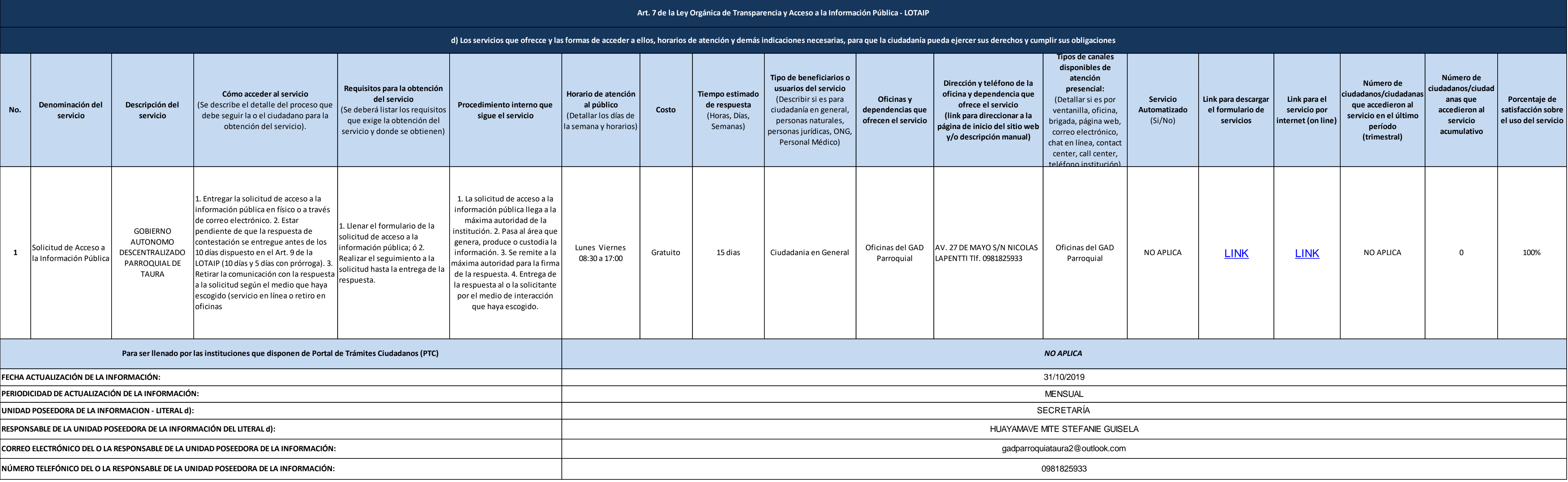

![](_page_0_Picture_4.jpeg)